# **ECE 111 - Homework #12**

Week #12: ECE 341 Random Processes. Due November 23rd Please submit as a Word or pdf file to BlackBoard or email to Jacob Glower@yahoo.com with header ECE 111 HW#12 www.BisonAcademy.com

## **Chi-Squared Tests**

**Problem 1:** The following Matlab code generates 90 random die rolls for a six sided die

```
RESULT = zeros(1, 6);
for i=1:90
   D6 = \text{ceil}( 6 * \text{rand} );
   RESULT(D6) = RESULT(D6) + 1;
    end
RESULT
```
Determine whether this is a fair or loaded die using a Chi-Squared test.

**Problem 2:** The following Matlab code generates 90 rolls of a loaded six-sided die (12% of the time, you roll a 6):

```
RESULT = zeros(1, 6);
for i=1:90if(rand < 0.12)
      D6 = 6;
    else
      D6 = ceil( 6*rand);
       end
   RESULT(D6) = RESULT(D6) + 1;
    end
RESULT
```
## **Am I Psychic?**

**Problem #3:** Shuffle a deck of 52 playing cards and place it face down on a table.

- Predict the suit of the top card then reveal it. If correct, place the card in one pile (correct). If incorrect, place it in another pile.
- Repeat for all 52 cards.

Use a chi-squared test to test the hypothesis that you're just guessing (probability of being correct is 25%)

#### **Normal Approximation**

The mean and standard deviation for a fair 6-sided die and 8-sided die are:

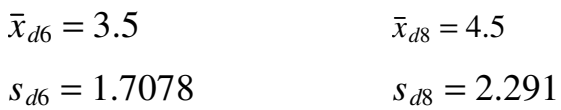

**Problem 4:** Let Y be the sum of rolling five 6-sided dice (5d6) plus five 8-sided dice (5d8).

 $Y = 5d6 + 5d8$ 

- a) What is the mean and standard deviation of Y?
- b) Using a normal approximation, what is the 90% confidence interval for Y?
- c) Using a normal approximation, what is the probability that the sum the dice will be more than 54.5?

**Problem 5:** Check your answer using a Monte-Carlo simulation in Matlab with 100,000 rolls:

```
N = 0;for i=1:1e5
  Y = sum(ceil(6*rand(5,1)) ) + sum(ceil(8*rand(5,1)) );
  if (Y > 54.5)
     N = N + 1; end
   end
N / 1e5
```
### **t-Tests**

**Problem 6:** Using Matlab, cast five level-7 fireballs (the sum of seven 6-sided dice, or 7d6)

```
damage = [];
for i=1:5
 x = sum(ceil(6*rand(7,1)));damage = [{\text{damage}}; x]; end
```
From this, determine the mean and standard deviation of your data set.

#### **Problem 7:** Use a t-test to determine

- The 90% confidence interval for a level 7 fireball.
- The probabillity of doing 35 damage or more with a level-7 fireball

**Problem 8)** Check your answer using a Monte-Carlo simulation in Matlab by casting 100,000 level-7 fireballs:

```
Nx = 0;Ny = 0;for i=1:1e5
   damage = sum( ceil( 6*rand(7,1) ) ;
   if( (d\text{amage} > 20) * (d\text{amage} < 30) )
       Nx = Nx + 1; end
   if( damage >= 35)Ny = Ny + 1; end
    end
[Nx,Ny] / 1e5;
```